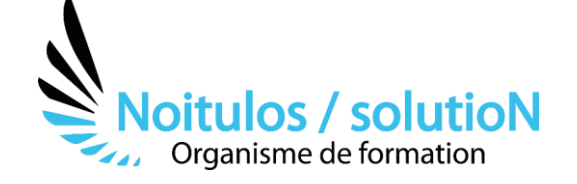

# **[MS-Project - Perfectionnement : Niveau 2](https://noitulos-solution.com/formations-entreprise/formations-gestion-de-projet/formation-ms-project-perfectionnement/)**

## *Cette formation MS Project Perfectionnement vous permettra d'approfondir les fonctionnalités de base du logiciel.*

*Vous apprendrez notamment à construire un planning projet, à gérer et affecter les ressources partagées en contexte multi-projets, à construire un échéancier financier à partir d'un planning et du coût des ressources, à analyser les projets à travers les différents affichages et rapports ainsi qu'à maîtriser les techniques de suivi de projet.*

**Durée:** 14 heures (2 jours) **Profils des stagiaires**

• Personnel de l'entreprise

#### **Prérequis**

• Une formation MS Project les fondamentaux est conseillée

**Accessibilité :** Au sein de Noitulos / solutioN nous renseignons et accueillons les personnes en situation de handicap. Nous pouvons adapter les conditions d'accès et les modalités d'accompagnement. Pour cela nous vous invitons à nous en informer à : contact@noitulos-solution.com

## **Objectifs pédagogiques**

- Renforcer les acquis sur le logiciel MS Project tout en maîtrisant les fonctionnalités avancées du logiciel.
- Se perfectionner en MS-Project qui est l'un des outils de planification les plus utilisés dans la mise en œuvre de projets.
- Connaître les possibilités de Project dans le domaine de gestion de ressources.
- Définir les apports et les limites de Project.
- Rebâtir et suivre le plan de charge de votre équipe dédiée.
- Connaître et utiliser les algorithmes de suppression et des sur-utilisations des ressources.

# **Contenu de la formation**

## • **RAPPEL DES FONDAMENTAUX**

- Définition du projet, tâches, ressources.
- Les jalons, les phases.
- Le réseau PERT, le diagramme de Gantt.
- Élaborer son projet.
- Organiser les ressources.

#### • **LA PLANIFICATION DES REFERENCES**

- Les calendriers.
- La planification manuelle et la planification automatique : usage.
- Les différents types de liens, les contraintes de date, l'échéance.
- Les tâches périodiques, inactives et hamac.
- Le chemin critique, visualisation des marges.

## • **PLANIFIER LES RESSOURCES**

- Définition de la capacité.
- Équilibre charge/capacité.
- Les règles d'affectation des ressources.
- Surcapacité, nivellement et lissage.
- Budget et allocation des coûts.
- Partage des ressources.

**Noitulos / solutioN** | 296 Allée Samuel Morse Saint Mitre les remparts 13920 | Numéro SIRET: *88384923400017* | Numéro de déclaration d'activité: *93131832513 (auprès du préfet de région de: 13). Cet enregistrement ne vaut pas agrément de l'état.*

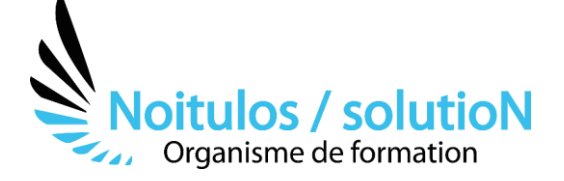

## • **PILOTER SON OU SES PROJETS**

- Méthodes de suivi de projet.
- Réajustement des prévisions.
- Les courbes d'avancement.
- Les indicateurs de performance du projet.

#### • **TABLEAU DE BORD ET RAPPORT**

- Personnalisation des affichages et des tables.
- Les champs personnalisés.
- Rapports visuels avec Excel 2013/2016.
- Les rapports personnalisés.

## • **LA GESTION MULTI-PROJETS**

- Pilotage des projets.
- Consolidation multi-projets.
- Les états d'avancement.
- Les tableaux de bord.
- Validation du planning de référence.
- Mise à jour des prévisions.
- Alertes et retards.
- Réajustement des prévisions.

#### • **IMPORTATION/EXPORTATION**

- Importation depuis Excel et MS-Project.
- Exportation d'un planning GanttProject dans un tableur, MS-Project.
- Rapport PDF.

## **Organisation de la formation**

#### **Equipe pédagogique**

BALS Olivier

#### **Moyens pédagogiques et techniques**

- Accueil des stagiaires dans une salle dédiée à la formation pour les formations en présentiel
- Plateforme extranet / E-learning pour les formations en distanciel
- Rendez-vous Visio réguliers avec le formateur pour être accompagné tout au long de sa formation
- Documents supports de formation projetés ou en ligne
- Exposés théoriques 30 %
- Etude de cas concrets 70 %
- Quiz en salle ou en ligne
- Mise à disposition en ligne de documents supports à la suite de la formation.

#### **Dispositif de suivi de l'exécution de l'évaluation des résultats de la formation**

- Feuilles de présence
- Durée de la connexion du stagiaire sur la plateforme E-Learning
- Questions orales ou écrites (QCM)
- Mises en situation
- Formulaires d'évaluation de la formation

Depuis le 01/01/2020 au 30/09/2023 Nombre de stagiaires accompagnés : Taux d'abandon : Taux de satisfaction global : *Mise à jour le 05/10/2023* 

> **Noitulos / solutioN** | 296 Allée Samuel Morse Saint Mitre les remparts 13920 | Numéro SIRET: *88384923400017* | Numéro de déclaration d'activité: *93131832513 (auprès du préfet de région de: 13). Cet enregistrement ne vaut pas agrément de l'état.*